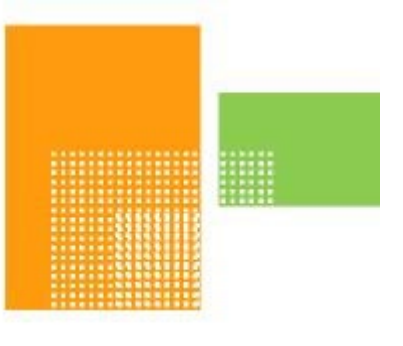

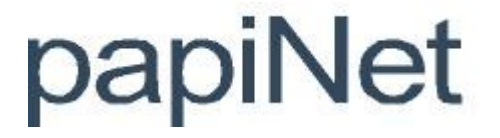

# **LoadAvailable**

# **papiNet Standard - Version 2.31**

# **Documentation**

**Global Standard for the Paper and Forest Products Supply Chain**

> **Build V2R31\_20230321 Date 2023-04-16**

**Production Release**

## <span id="page-1-0"></span>**Copyright**

Copyright 2000 - 2023 papiNet G.I.E ("papiNet") and International Digital Enterprise Alliance, Inc. ("IDEAlliance") collectively "Copyright Owner". All rights reserved by the Copyright Owner under the laws of the United States, Belgium, the European Economic Community, and all states, domestic and foreign. This document may be downloaded and copied provided that all copies retain and display the copyright and any other proprietary notices contained in this document. This document may not be sold, modified, edited, or taken out of context such that it creates a false or misleading statement or impression as to the purpose or use of the papiNet specification, which is an open standard. Use of this Standard, in accord with the foregoing limited permission, shall not create for the user any rights in or to the copyright, which rights are exclusively reserved to the Copyright Owner.

papiNet, IDEAlliance, and the members of all papiNet Groups (collectively and individually, "Presenters") make no representations or warranties, express or implied, including, but not limited to, warranties of merchantability, fitness for a particular purpose, title, or noninfringement. The presenters do not make any representation or warranty that the contents of this document are free from error, suitable for any purpose of any user, or that implementation of such contents will not infringe any third party patents, copyrights, trademarks or other rights. By making use of this document, the user assumes all risks and waives all claims against Presenters.

In no event shall Presenters be liable to user (or other person) for direct, indirect, special or consequential damages arising from or related to any use of this document, including, without limitation, lost profits, business interruption, loss of programs, or other data on your information handling system even if Presenters are expressly advised of the possibility of such damages.

## <span id="page-1-1"></span>**Use of Documents in papiNet Implementations**

Documents may be used as templates for a papiNet implementation. The Presenters grant the right to modify and edit them to fit an actual implementation project provided all copies display the copyright and any other proprietary notices contained in this document. Such modified documents must not be distributed beyond the trading partners implementing or maintaining a papiNet connection.

## <span id="page-2-0"></span>**Table of Contents**

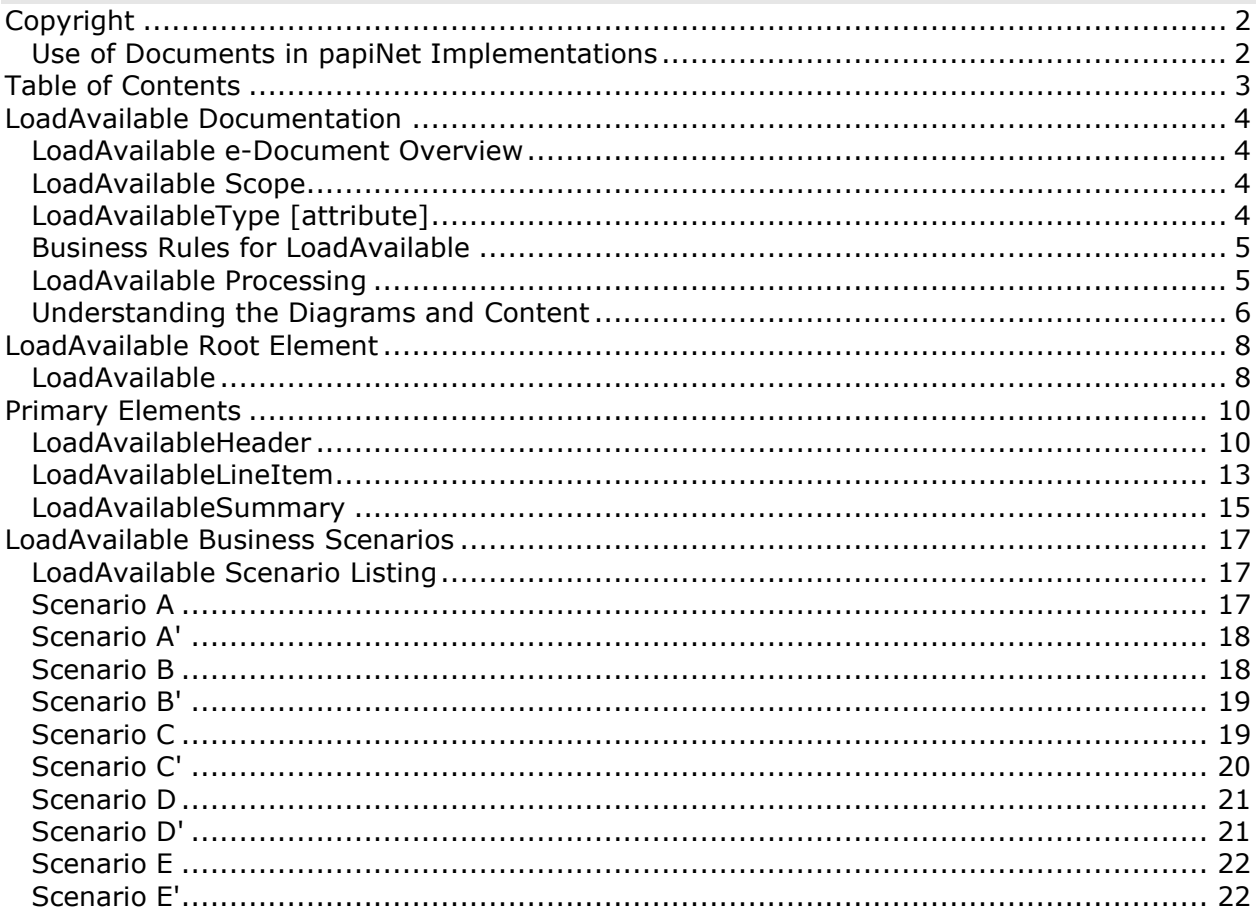

### <span id="page-3-1"></span><span id="page-3-0"></span>**LoadAvailable Documentation**

### **LoadAvailable e-Document Overview**

The Supplier party or authorized agent sends a LoadAvailable e-Document to the BuyerParty (consuming mill) indicating that load(s) for specific product is(are) ready on a specific date for acceptance and pickup. The LoadAvailable e-Document from the supplier may include a Shipper Load Number. This number may be used as the consuming mill's release number The Shipper Load Number is used for authorization for pick-up of load at supplier point.

A LoadAvailable e-Document with a type of LoadAvailableConfirmation is sent from the Buyer (consuming mill) to the Supplier party indicating that the load was accepted or rejected. If accepted, this LoadAvailable response contains the consuming mill's 'release number', Shipper's Load Number and possibly the carrier and related logistics information. The release number is used by the carrier for entry into the mill property and is the main reference number for all correspondence between Supplier and consuming mill about that load.

## <span id="page-3-2"></span>**LoadAvailable Scope**

The LoadAvailable e-Document can include:

- A sender specific LoadAvailableNumber
- The date the product is available for pick-up
- Buyer, Supplier, ShipFrom, Shipto, Carrier (if known)
- Shipper Load Number
- Product Identifiers
- Additional Text notes (if needed)

The LoadAvailableConfirmation e-Document can include:

- A sender specific LoadAvailableNumber
- The date the product is available for pick-up
- Buyer, Supplier, ShipFrom, Shipto, Carrier parties(if known)
- LoadAvailable ReleaseNumber
- Shipper Load Number
- Product Identifiers
- Additional Text notes (if needed)

## <span id="page-3-3"></span>**LoadAvailableType [attribute]**

LoadAvailableType defines the type of LoadAvailable e-Document.

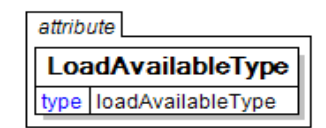

*This item is restricted to the following list.*

#### **LoadAvailable**

LoadAvailable indicates the e-Document is from the company with the load.

#### **LoadAvailableConfirmation**

LoadAvailableConfirmation indicates the e-Document is from the company to

whom the load was offered.

### <span id="page-4-0"></span>**Business Rules for LoadAvailable**

### **General Business Rules**

The following table lists the business rules that apply to the LoadAvailable.

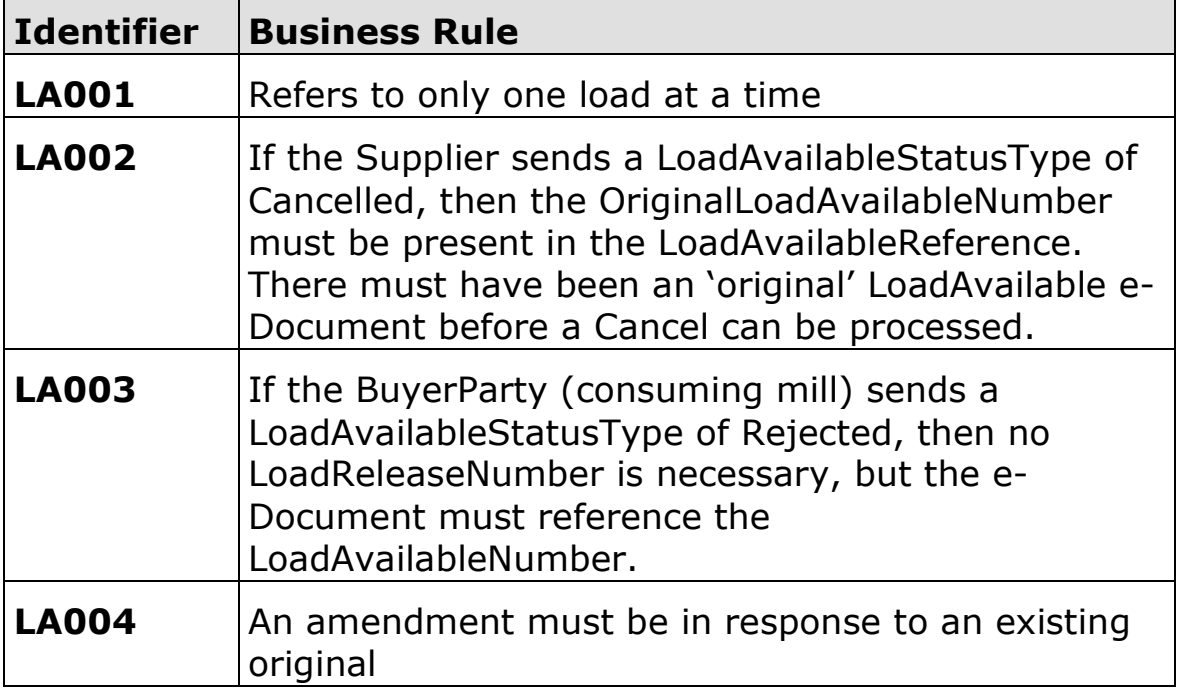

### <span id="page-4-1"></span>**LoadAvailable Processing**

With a LoadAvailableStatusType of:

- Original Indicates that this is the first transmission of the e-Document
- Cancelled Indicates that the Supplier wants to cancel the e-Document.
- Rejected Indicates that the BuyerParty does not want the load.
- Amended Indicates that changed or additional information is being sent for an existing/previously sent e-Document.

### <span id="page-5-0"></span>**Understanding the Diagrams and Content**

This section provides a graphical view of the schema structures, a discussion of the item's children. You can find additional information about papiNet and the standard at www.papiNet.org.

The graphics contain content model indicators, cardinality indicators, and data type information.

Associated with each graphic are the definitions for the parent item and any associated child items. All attributes are listed first, followed by the elements.

The following information should help you interpret and understand this standard. Please note the following:

- Content Model and Cardinality operate together to determine if the element or attribute are required in the instance document.
- The same attribute can never appear multiple times in the same element so, you will never see a multiple cardinality indicator.

### **Content model indicators:**

There are three possible types of content: "sequence", "choice", and "all". The papiNet standard currently does not use the "all" construct.

• (sequence)

The sequence of the items to the right of the graphic (or below the text) is required.

• (choice)

A choice of the items to the right of the graphic (or below the text) is permitted.  $\bullet$  (all)

All the items to the right of the graphic are required.

### **Cardinality indicators:**

• Dotted line around element or attribute.

A single instance of the item can optionally exist.

• Dotted line around item with range indicated below.

Multiple instances of the item can optionally exist.

• Solid line around item.

A single instance of the item must exist.

• Solid line around item with range indicated below

At least one instance must exist; multiple instances can optionally exist.

### **Datatype indication:**

When a data type is assigned to an element (either a simple type or complex type the name of the data type is presented beneath the item name in the graphic.

• In some cases additional information about the data type is presented (the default value).

Elements can either have content that is textual/numeric in nature or content that is made up of additional elements and/or attributes.

• When the content is textual/numeric in nature "three straight horizontal lines" will appear in the upper left-hand corner of the graphic. Pay

attention to these elements because they are where you will be entering your information.

- When the content is made up of additional elements and/or attributes a "gray-box" will appear on the right-hand side of the graphic.
- If the graphic shows both the horizontal lines and the gray-box then, in the papiNet standard, the content below the element are attributes.

## <span id="page-7-1"></span><span id="page-7-0"></span>**LoadAvailable Root Element**

## **LoadAvailable**

The LoadAvailable element is the root element for the LoadAvailable e-Document.

The Supplier party or authorized agent sends a LoadAvailable e-Document to the BuyerParty (consuming mill) indicating that load(s) for LoadAvailable specific product is (are) ready on a specific date for acceptance and pickup. The LoadAvailable e-Document from the supplier may include a Shipper Load Number. This number may be used as the consuming mill's release number The Shipper Load Number is used for

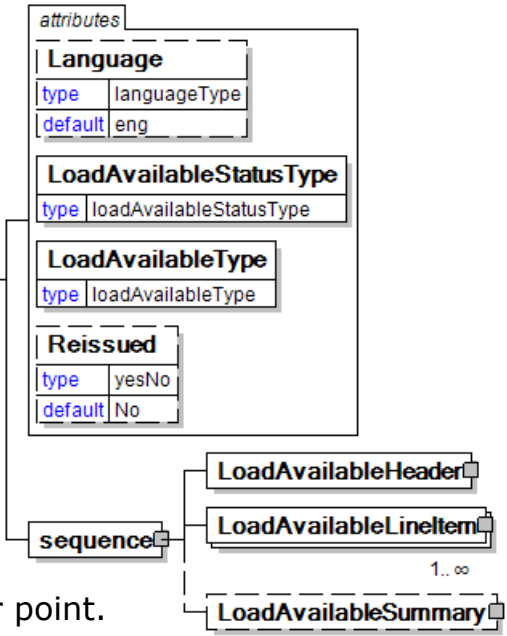

authorization for pick-up of load at supplier point.

### **Language [attribute]**

*Language is optional. A single instance might exist.*

The valid Alpha 2- and Alpha 3-character list of language codes in the ISO 639-1 and 639-2 international standards.

Information on the content of this attribute is available at: https://www.loc.gov/standards/iso639-2/php/code\_list.php

## **LoadAvailableStatusType [attribute]**

*LoadAvailableStatusType is mandatory. A single instance is required.*

LoadAvailableStatusType defines the status of the entire LoadAvailable e-Document.

*This item is restricted to the following list.*

### **Accepted**

The supplied information is accepted.

### **Amended**

The supplied information is changed.

### **Cancelled**

The supplied information has been cancelled. Items that have been cancelled are not included in totals on the summary levels of the e-document.

### **Original**

The supplied information is the first version of that information.

### **Rejected**

The supplied information is rejected.

### **LoadAvailableType [attribute]**

*LoadAvailableType is mandatory. A single instance is required.*

LoadAvailableType defines the type LoadAvailable e-Document.

*This item is restricted to the following list.*

#### **LoadAvailable**

LoadAvailable indicates the e-Document is from the company with the load.

#### **LoadAvailableConfirmation**

LoadAvailableConfirmation indicates the e-Document is from the company to whom the load was offered.

#### **Reissued [attribute]**

*Reissued is optional. A single instance might exist.*

Either "Yes" or "No".

*This item is restricted to the following list.*

**Yes**

**No**

#### **(sequence)**

*The contents of (sequence) are mandatory. A single instance is required.*

#### **LoadAvailableHeader**

*LoadAvailableHeader is mandatory. A single instance is required.*

The LoadAvailableHeader, a group item containing generic information common to the LoadAvailable e-Document.

#### **LoadAvailableLineItem**

*LoadAvailableLineItem is mandatory. One instance is required, multiple instances might exist.*

LoadAvailableLineItem is a group item containing information that relates to a line in the LoadAvailable e-Document.

#### **LoadAvailableSummary**

*LoadAvailableSummary is optional. A single instance might exist.*

Load Available Summary

attributes

## <span id="page-9-1"></span><span id="page-9-0"></span>**Primary Elements**

## **LoadAvailableHeader**

The LoadAvailableHeader, a group item containing generic information common to the LoadAvailable e-Document.

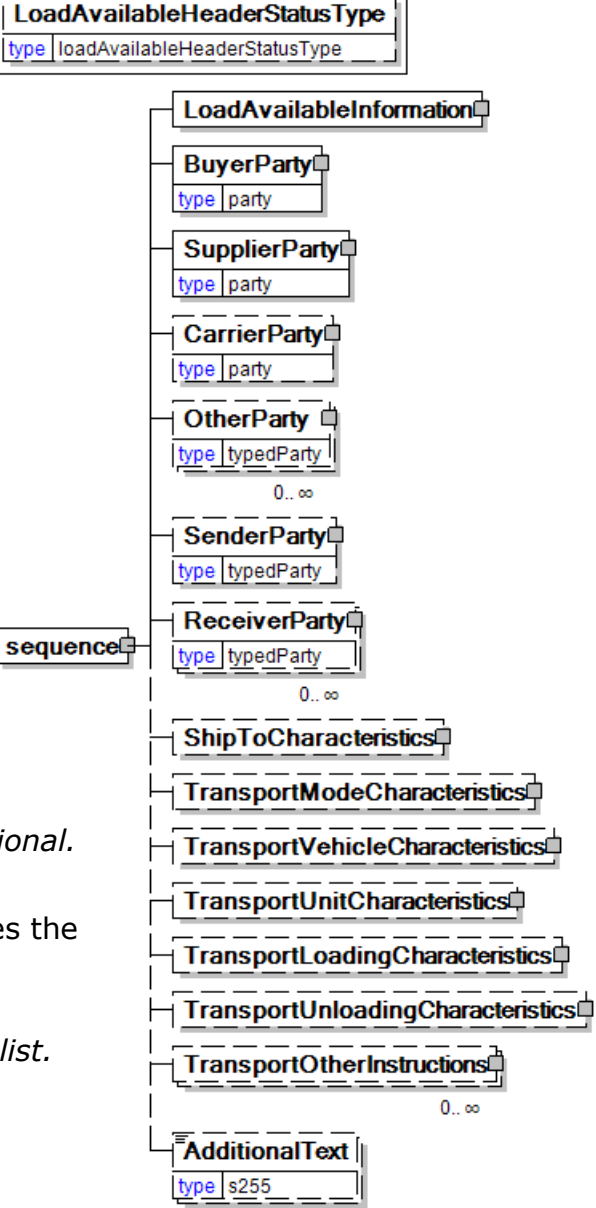

 $0_{\ldots}$   $\infty$ 

### **LoadAvailableHeaderStatusType [attribute]**

*LoadAvailableHeaderStatusType is optional. A single instance might exist.*

LoadAvailableHeader

LoadAvailableHeaderStatusType defines the status of the entire LoadAvailable e-Document at the header level.

*This item is restricted to the following list.*

### **Accepted**

The supplied information is accepted.

### **Amended**

The supplied information is changed

### **NoAction**

The supplied information has not been amended and thereby requires no action.

### **Original**

The supplied information is the first version of that information.

### **Rejected**

The supplied information is rejected.

## **(sequence)**

*The contents of (sequence) are mandatory. A single instance is required.*

### **LoadAvailableInformation**

*LoadAvailableInformation is mandatory. A single instance is required.*

LoadAvailableInformation is a group item containing information about the whole LoadAvailable e-Document.

#### **BuyerParty**

*BuyerParty is mandatory. A single instance is required.*

The legal entity to which the product is sold. Also commonly referred to as the soldto party or customer. If no OtherParty is defined as the Payer, the Buyer is the Payer.

#### **SupplierParty**

*SupplierParty is mandatory. A single instance is required.*

The organisation or business entity responsible for providing the product. SupplierParty is also the seller of the product, if Seller is not specified as OtherParty = Seller.

#### **CarrierParty**

*CarrierParty is optional. A single instance might exist.*

The party performing the transport of the product from the pickup location to the ship-to location; could be a hauler.

#### **OtherParty**

*OtherParty is optional. Multiple instances might exist.*

An organisation or business entity other than those specifically detailed within a business document.

#### **SenderParty**

*SenderParty is optional. A single instance might exist.*

The business entity issuing the business document, the source of the document.

• This is the same entity as the "From" party in the ebXML message service envelope. The entity responsible for the content. If the sender party has out sourced the transmission function to a third party the sender party is the original party not the party performing the transmission service.

#### **ReceiverParty**

*ReceiverParty is optional. Multiple instances might exist.*

The business entity for whom the business document is intended, the destination of the document.

• This is the same entity as the "To" party in the ebXML message service envelop. The entity interested in the content. If the receiver party has outsourced the message receipt function to a third party the receiver party is the intended party not the party performing the receiving process.

#### **ShipToCharacteristics**

*ShipToCharacteristics is optional. A single instance might exist.*

A group item that provides information important for the Ship-To Party.

#### **TransportModeCharacteristics**

*TransportModeCharacteristics is optional. A single instance might exist.*

A group item defining the primary mode of transport.

#### **TransportVehicleCharacteristics**

*TransportVehicleCharacteristics is optional. A single instance might exist.*

A group item containing information about a transport vehicle, e.g. a truck. A transport vehicle has its own power and can be used to pull, push, carry, or tow a transport unit loaded with goods.

#### **TransportUnitCharacteristics**

*TransportUnitCharacteristics is optional. A single instance might exist.*

A group item containing information about a transport unit, e.g. a trailer. Transport units contain goods and move using power from another source, the transport vehicle.

#### **TransportLoadingCharacteristics**

*TransportLoadingCharacteristics is optional. A single instance might exist.*

A group item defining how the transported items are to be loaded.

#### **TransportUnloadingCharacteristics**

*TransportUnloadingCharacteristics is optional. A single instance might exist.*

A group item defining how the transported items are to be unloaded.

#### **TransportOtherInstructions**

*TransportOtherInstructions is optional. Multiple instances might exist.*

A group item defining any other instructions for the transport not covered in the description of transport mode, vehicle, unit, and loading characteristics or defining an alternative description for the categories mentioned above.

#### **AdditionalText**

*AdditionalText is optional. Multiple instances might exist.*

A text field that is used to communicate information not previously defined or for special instructions. To be used only for circumstances not covered by specific elements.

### <span id="page-12-0"></span>**LoadAvailableLineItem**

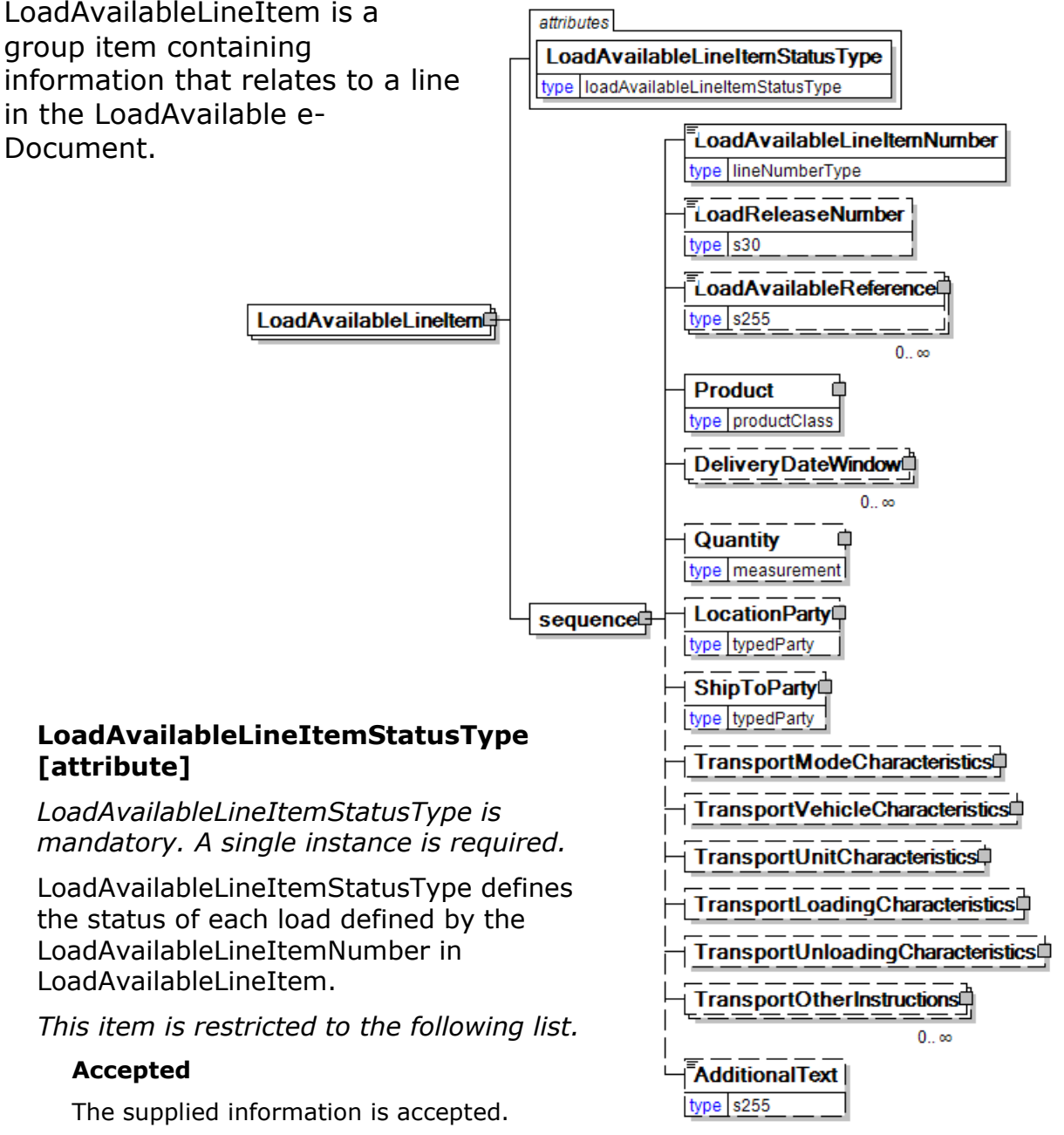

#### **Amended**

The supplied information is changed

#### **Cancelled**

The supplied information has been cancelled. Items that have been cancelled are not included in totals on the summary levels of the e-document.

#### **NoAction**

The supplied information has not been amended and thereby requires no action.

#### **Original**

The supplied information is the first version of that information.

#### **Pending**

The supplied information is not complete and will be updated later.

#### **Rejected**

The supplied information is rejected.

#### **(sequence)**

*The contents of (sequence) are mandatory. A single instance is required.*

#### **LoadAvailableLineItemNumber**

*LoadAvailableLineItemNumber is mandatory. A single instance is required.*

LoadAvailableLineItemNumber is a unique number within a given LoadAvailable associating the number of loads available with a numeric sequence.

#### **LoadReleaseNumber**

*LoadReleaseNumber is optional. A single instance might exist.*

LoadReleaseNumber is a unique number identifying the load. The number comes from the company to whom the load was offered.

#### **LoadAvailableReference**

*LoadAvailableReference is optional. Multiple instances might exist.*

LoadAvailableReferenceType provides a contextual explanation of the specific reference identifier.

#### **Product**

*Product is mandatory. A single instance is required.*

Product is a group item defining the article and its characteristics. Product is used to specify product characteristics organized by ProductIdentifier, ProductDescription, and Classification. Book Manufacturing, Label Stock, Paper,

Pulp, Recovered Paper, Wood Products, and Virgin Fibre market segments have defined their product characteristics and conversion features for implementation in papiNet.

#### **DeliveryDateWindow**

*DeliveryDateWindow is optional. Multiple instances might exist.*

A group item defining the date/time interval for delivery to take place. An element which may contain the estimated date for which delivery is expected. This date is not absolute.

#### **Quantity**

*Quantity is optional. A single instance might exist.*

The Quantity element contains attributes that provide information about the type of quantity that is being communicated, the context in which the particular quantity is to be viewed, and (if the quantity represents an adjustment) an adjustment type.

The Quantity element contains three child elements that enable you to communicate a range of values for the quantity and a target or actual value. It is at this level (Value, RangeMin, and RangeMax) that the unit of measure is specified. This permits the range to be specified in a different unit of measure than the target.

#### **LocationParty**

*LocationParty is optional. A single instance might exist.*

The organization or business entity where the business event took place or will take place.

#### **ShipToParty**

*ShipToParty is optional. A single instance might exist.*

The name and/or address to which the goods should be delivered with the party type indicated by the PartyType attribute.

#### **TransportModeCharacteristics**

*TransportModeCharacteristics is optional. A single instance might exist.*

A group item defining the primary mode of transport.

#### **TransportVehicleCharacteristics**

*TransportVehicleCharacteristics is optional. A single instance might exist.*

A group item containing information about a transport vehicle, e.g. a truck. A transport vehicle has its own power and can be used to pull, push, carry, or tow a transport unit loaded with goods.

#### **TransportUnitCharacteristics**

*TransportUnitCharacteristics is optional. A single instance might exist.*

A group item containing information about a transport unit, e.g. a trailer. Transport units contain goods and move using power from another source, the transport vehicle.

#### **TransportLoadingCharacteristics**

*TransportLoadingCharacteristics is optional. A single instance might exist.*

A group item defining how the transported items are to be loaded.

#### **TransportUnloadingCharacteristics**

*TransportUnloadingCharacteristics is optional. A single instance might exist.*

A group item defining how the transported items are to be unloaded.

#### **TransportOtherInstructions**

*TransportOtherInstructions is optional. Multiple instances might exist.*

A group item defining any other instructions for the transport not covered in the description of transport mode, vehicle, unit, and loading characteristics or defining an alternative description for the categories mentioned above.

#### **AdditionalText**

*AdditionalText is optional. A single instance might exist.*

A text field that is used to communicate information not previously defined or for special instructions. To be used only for circumstances not covered by specific elements.

### <span id="page-14-0"></span>**LoadAvailableSummary**

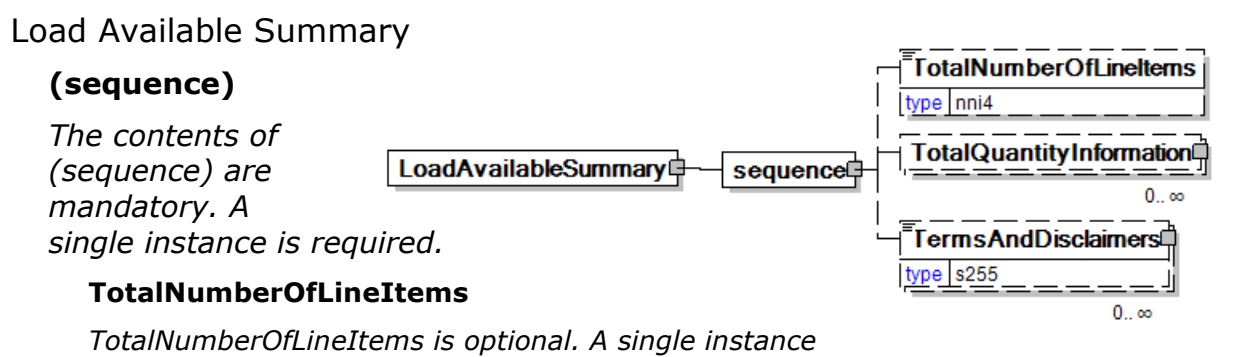

#### *might exist.*

The total number of individual line items in the document, regardless of the status or type.

#### **TotalQuantityInformation**

*TotalQuantityInformation is optional. Multiple instances might exist.*

A group item containing information about the total quantity and total informational quantity of similar items in the document. TotalQuantityInformation is primarily used in the summary section of messages where it is repeatable to permit totalling for different units of measure.

#### **TermsAndDisclaimers**

*TermsAndDisclaimers is optional. Multiple instances might exist.*

An element that contains legal information with an indication of what the Language is.

## <span id="page-16-0"></span>**LoadAvailable Business Scenarios**

## <span id="page-16-1"></span>**LoadAvailable Scenario Listing**

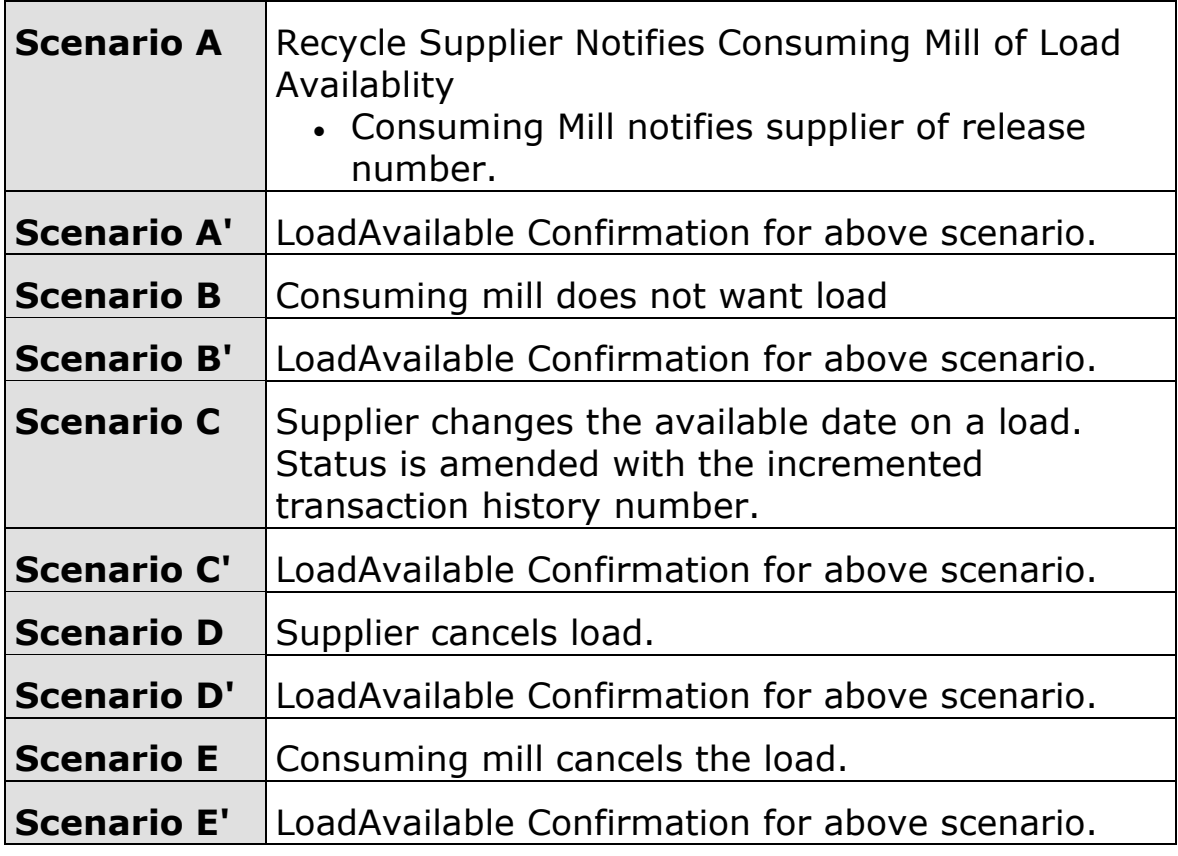

### <span id="page-16-2"></span>**Scenario A**

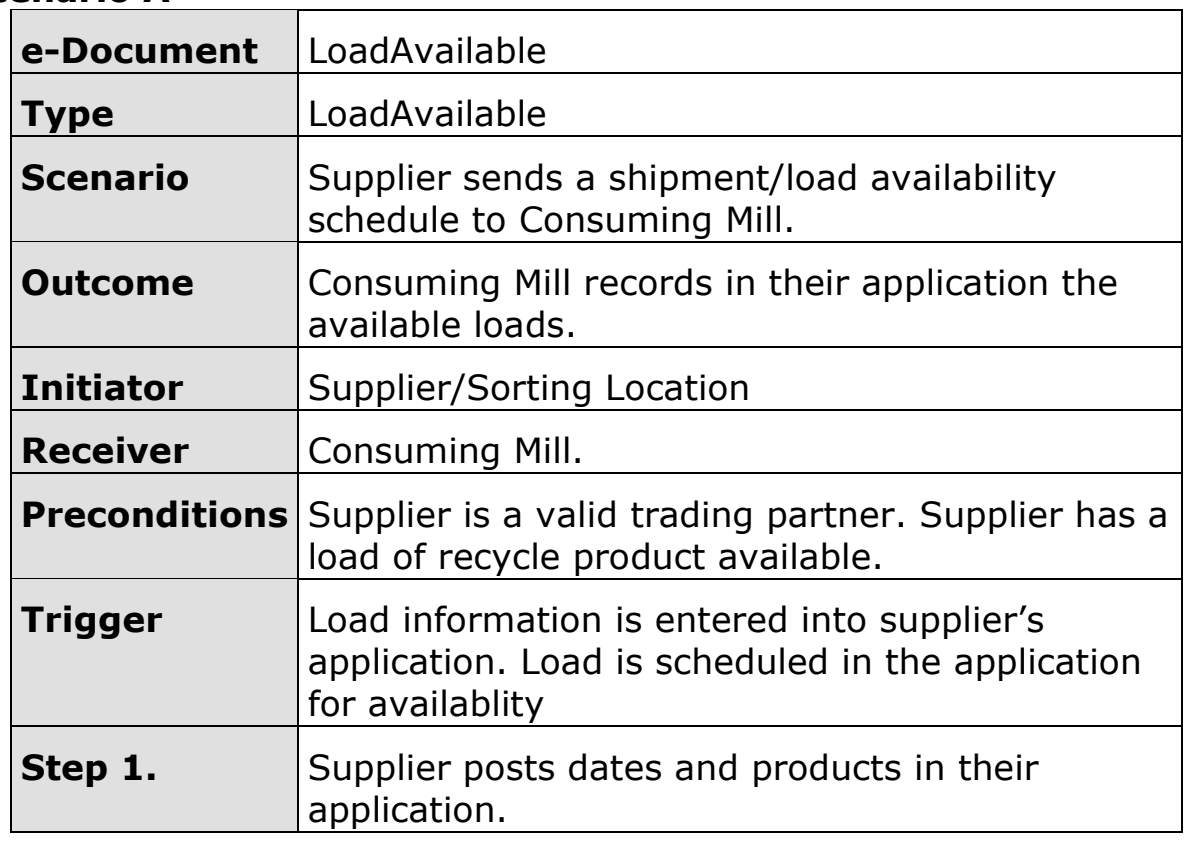

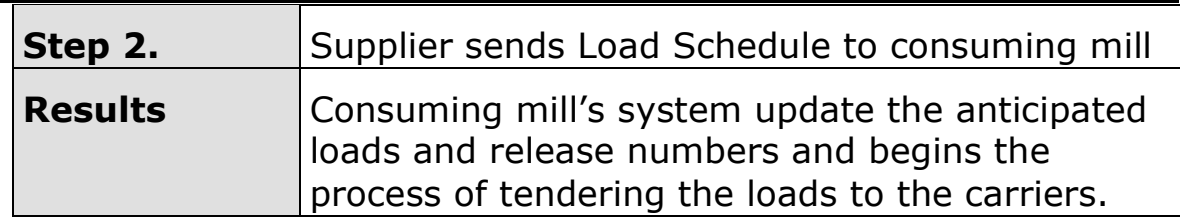

## <span id="page-17-0"></span>**Scenario A'**

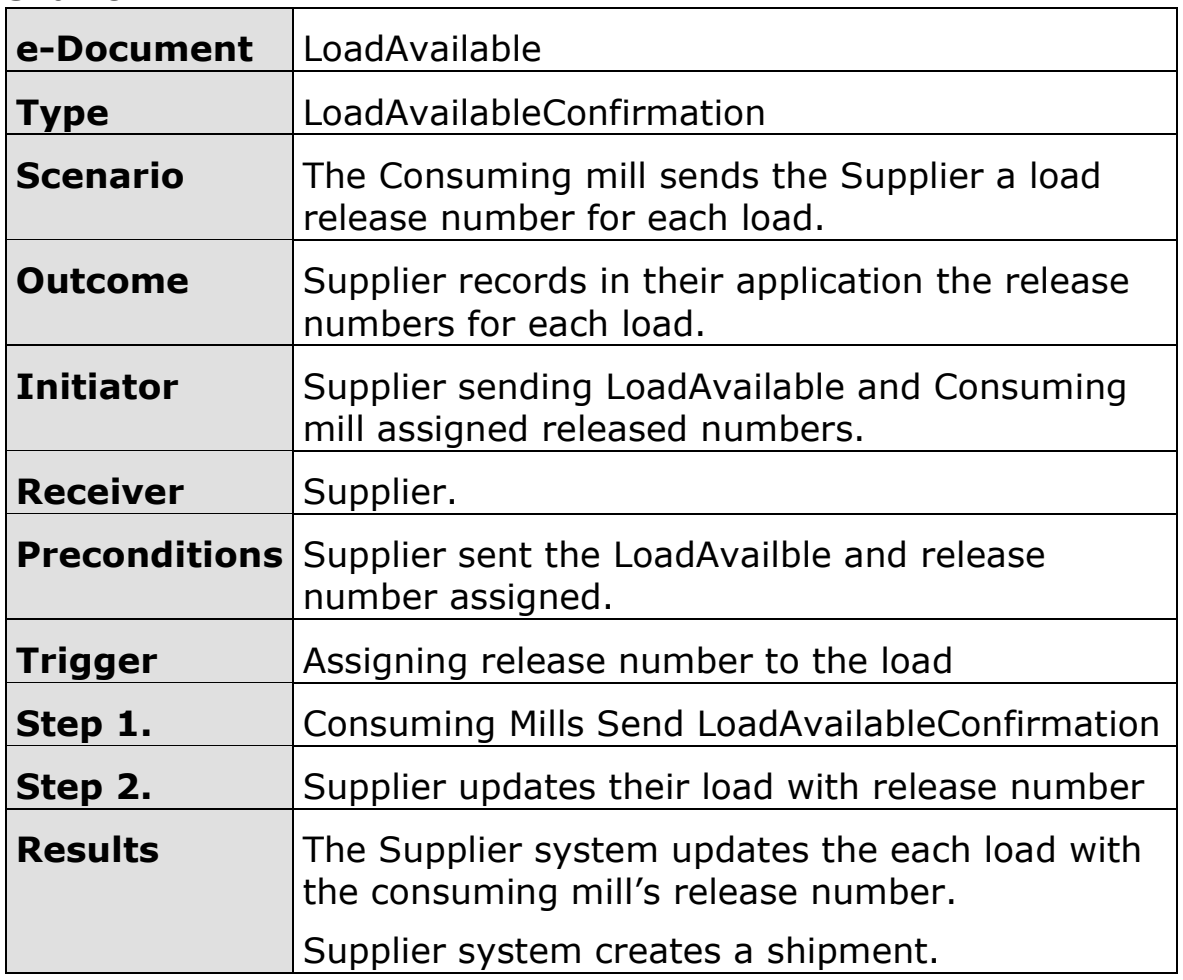

## <span id="page-17-1"></span>**Scenario B**

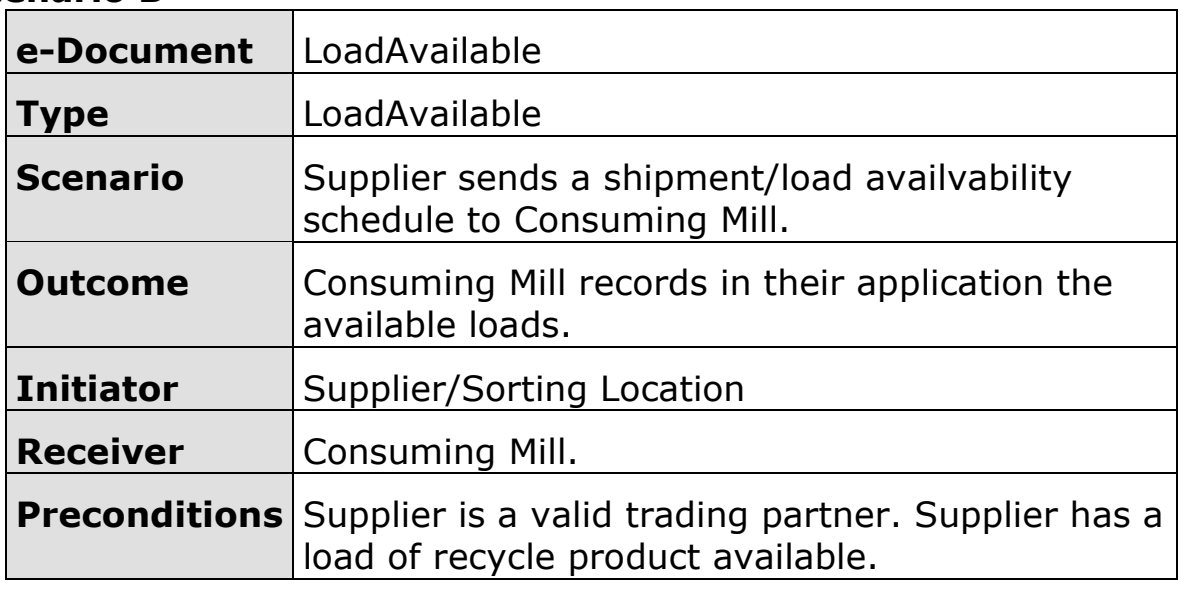

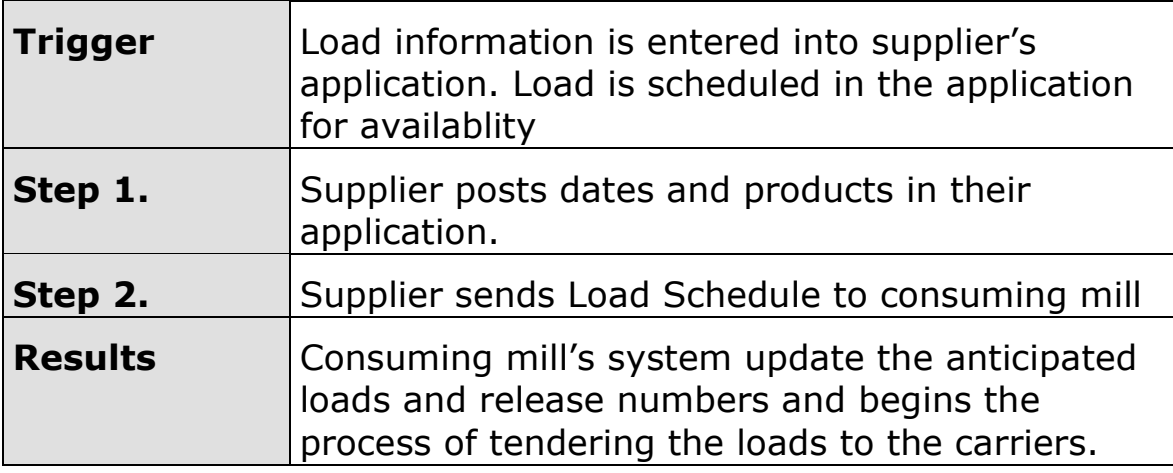

## <span id="page-18-0"></span>**Scenario B'**

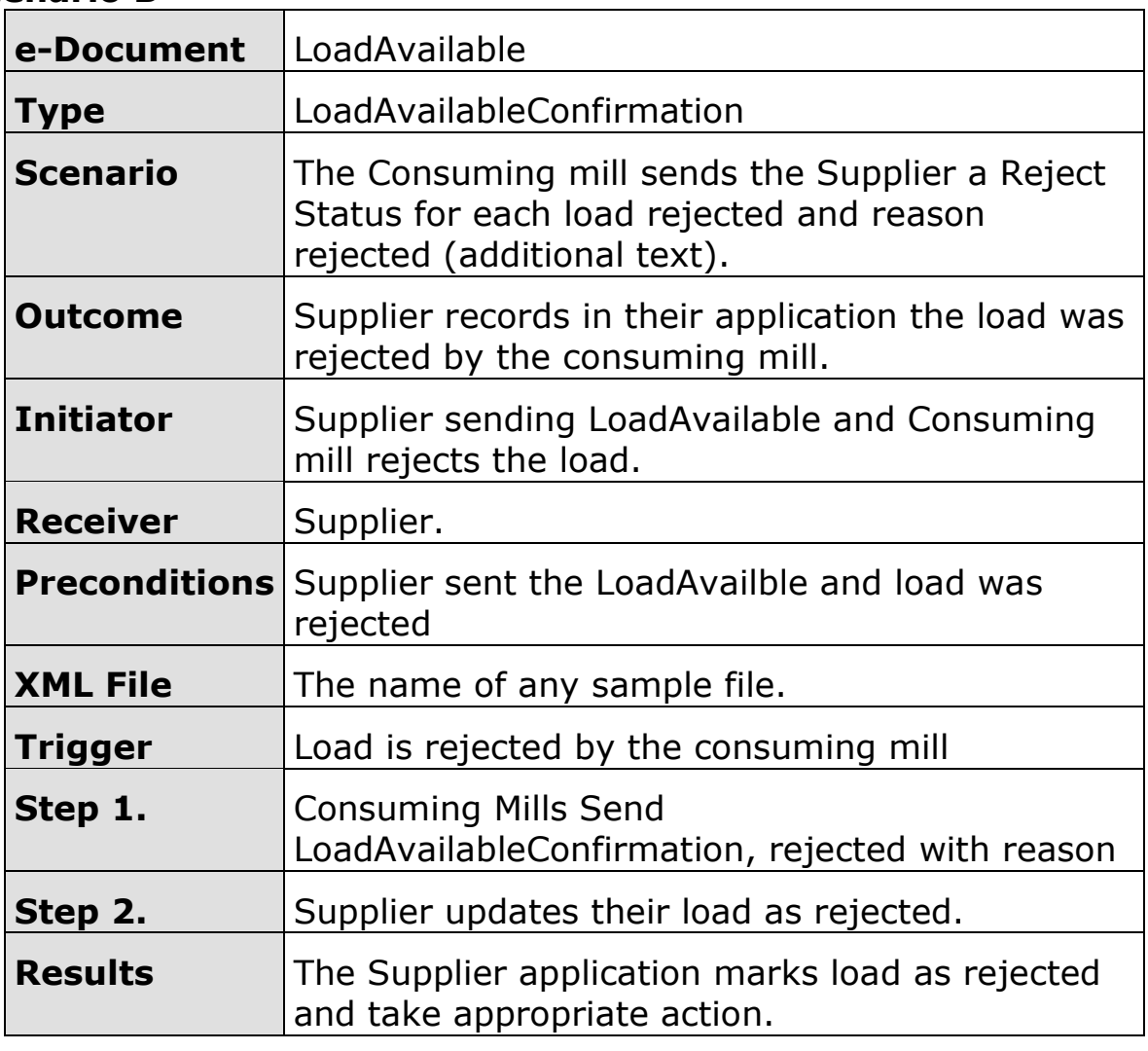

## <span id="page-18-1"></span>**Scenario C**

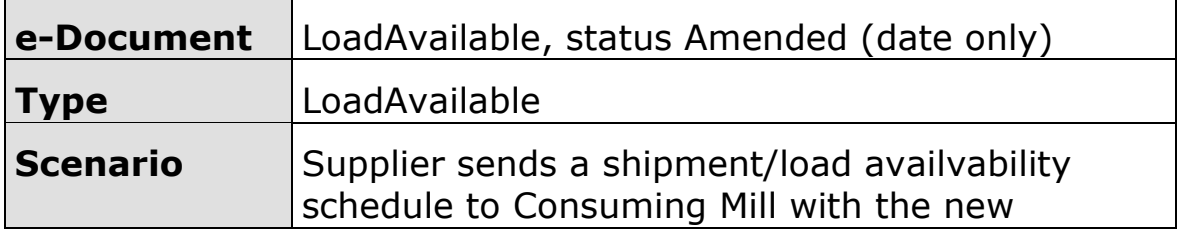

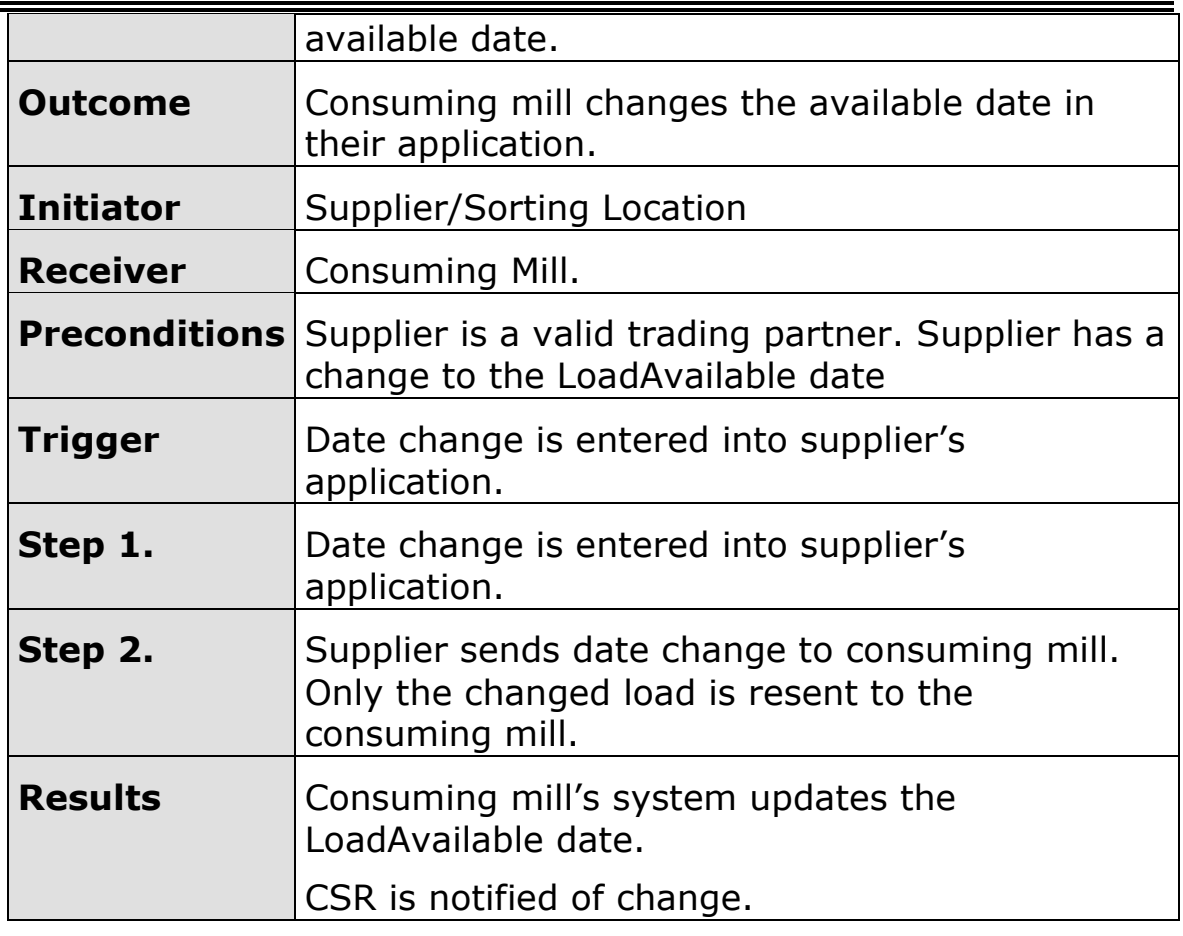

## <span id="page-19-0"></span>**Scenario C'**

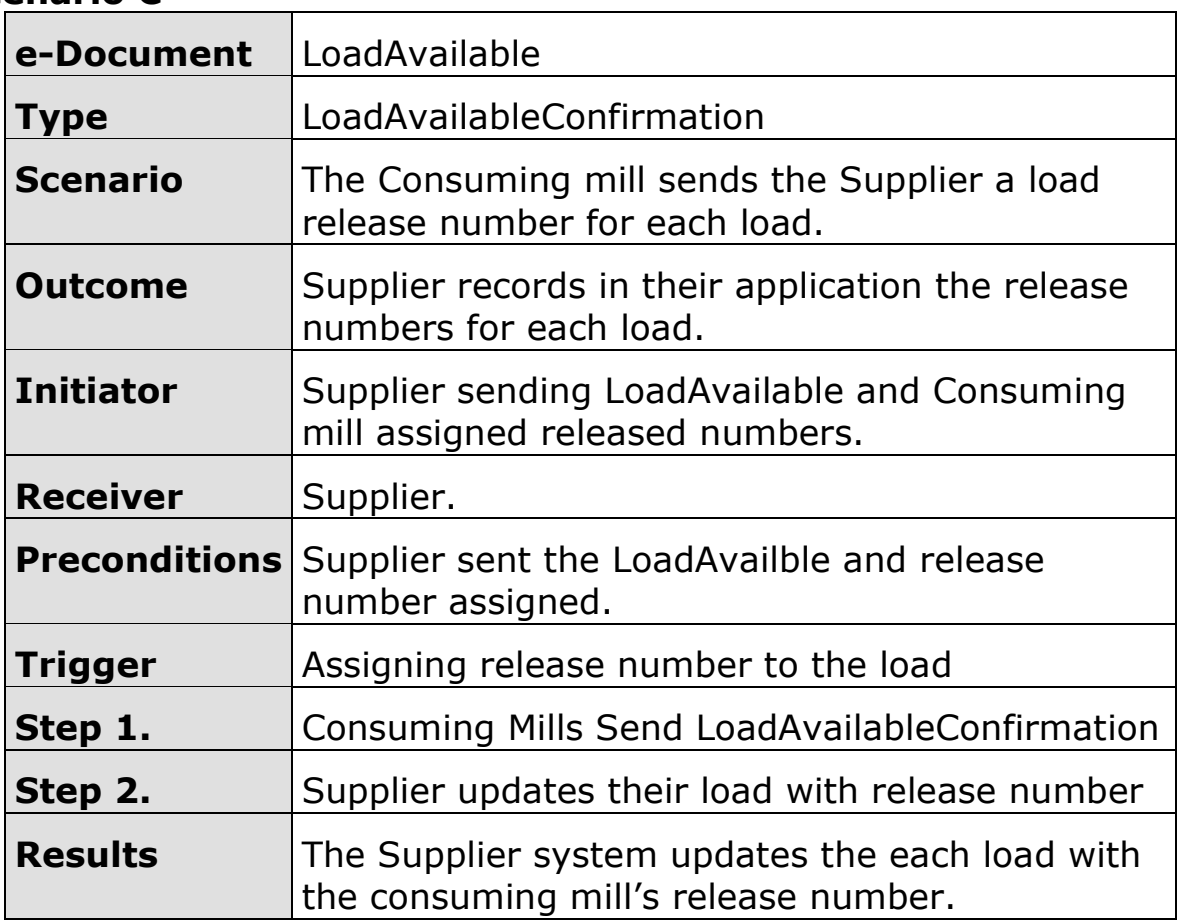

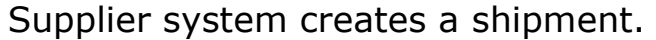

### <span id="page-20-0"></span>**Scenario D**

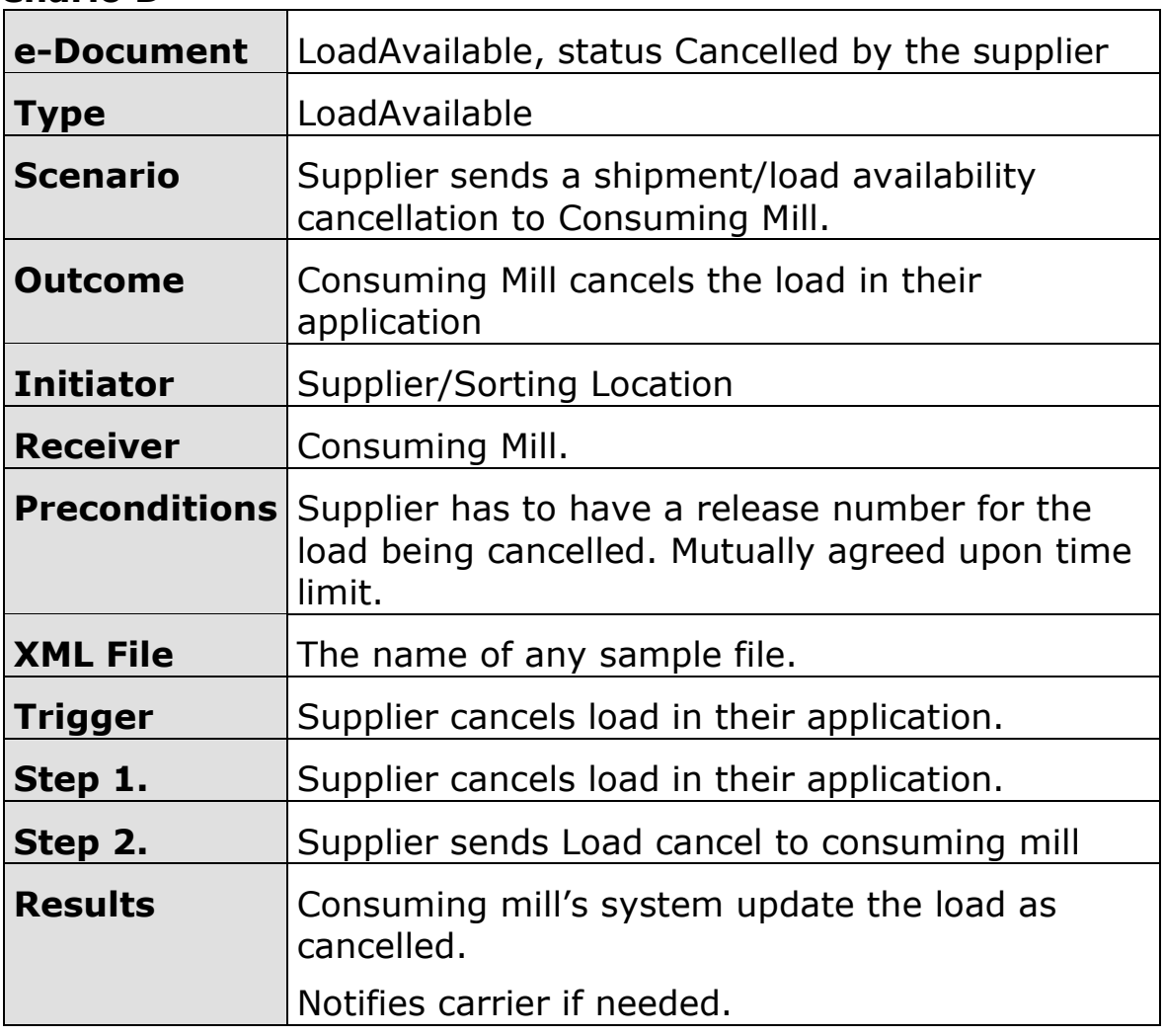

## <span id="page-20-1"></span>**Scenario D'**

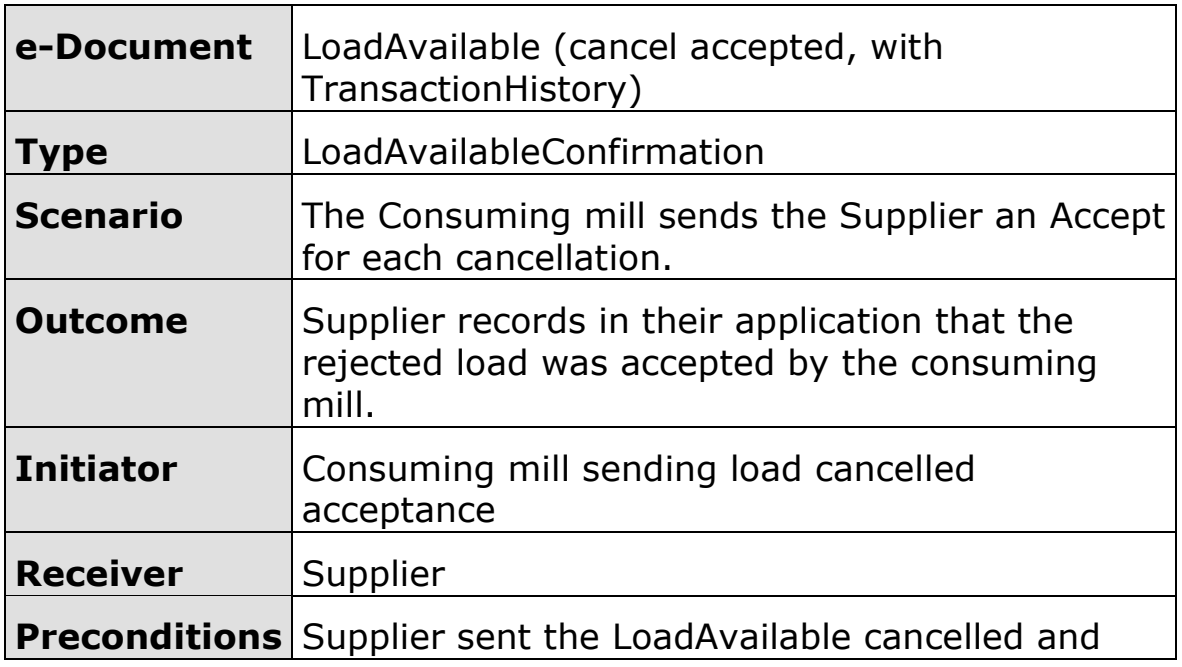

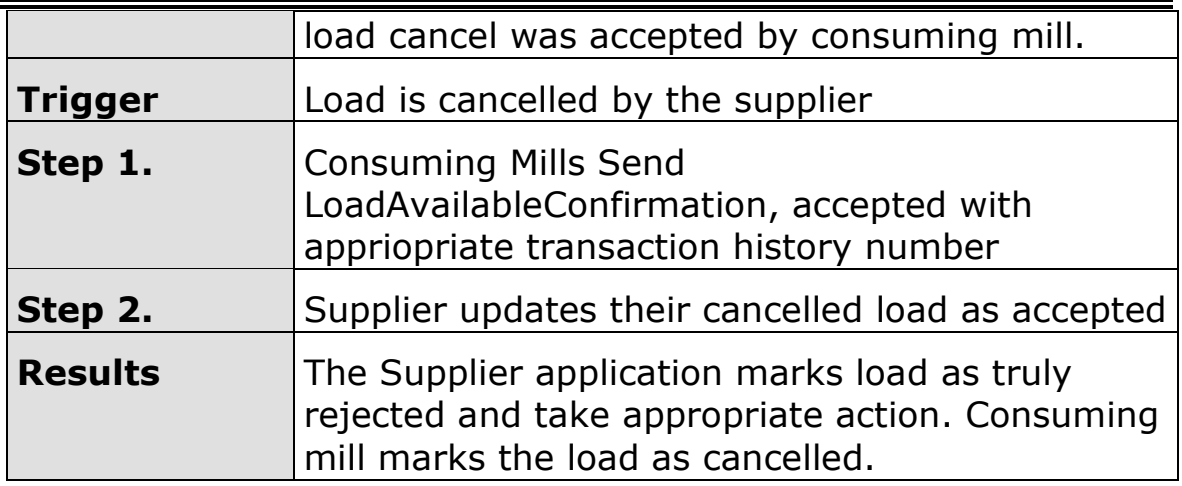

## <span id="page-21-0"></span>**Scenario E**

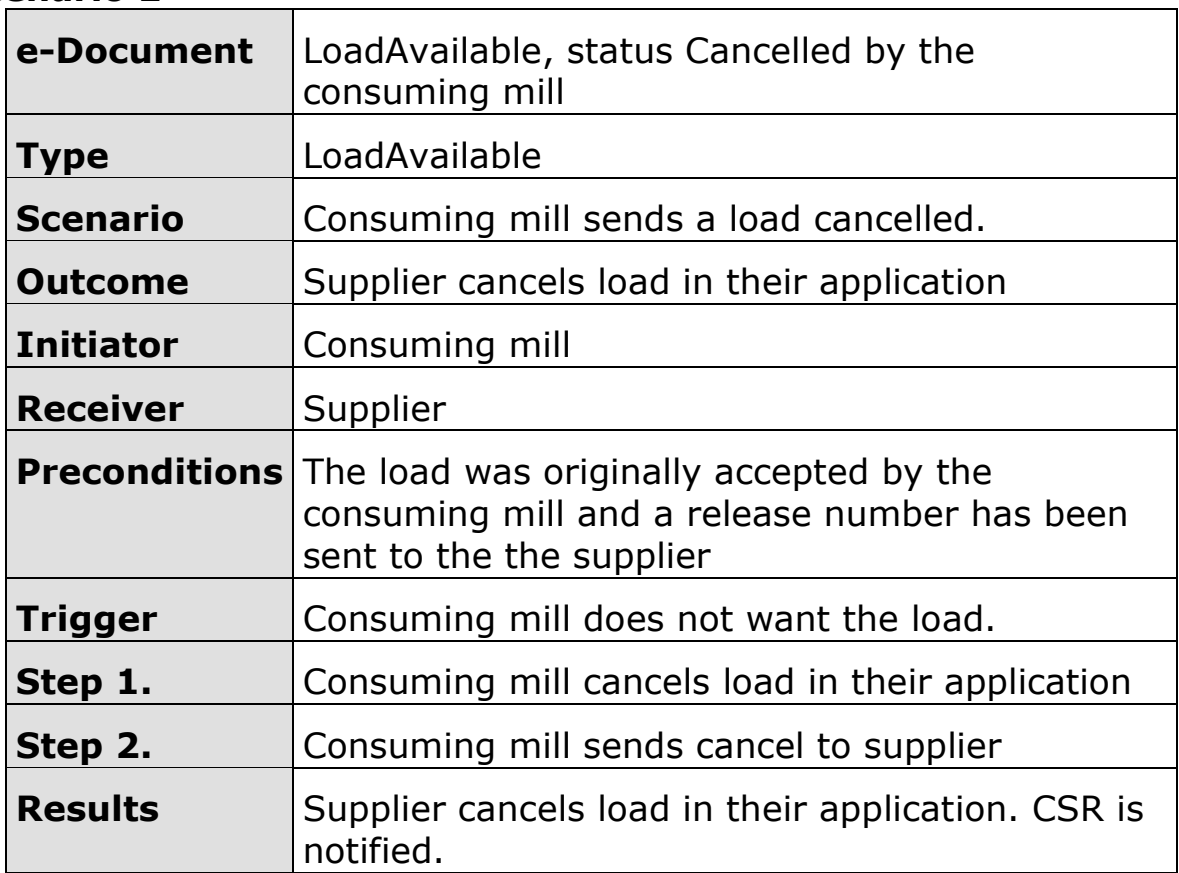

## <span id="page-21-1"></span>**Scenario E'**

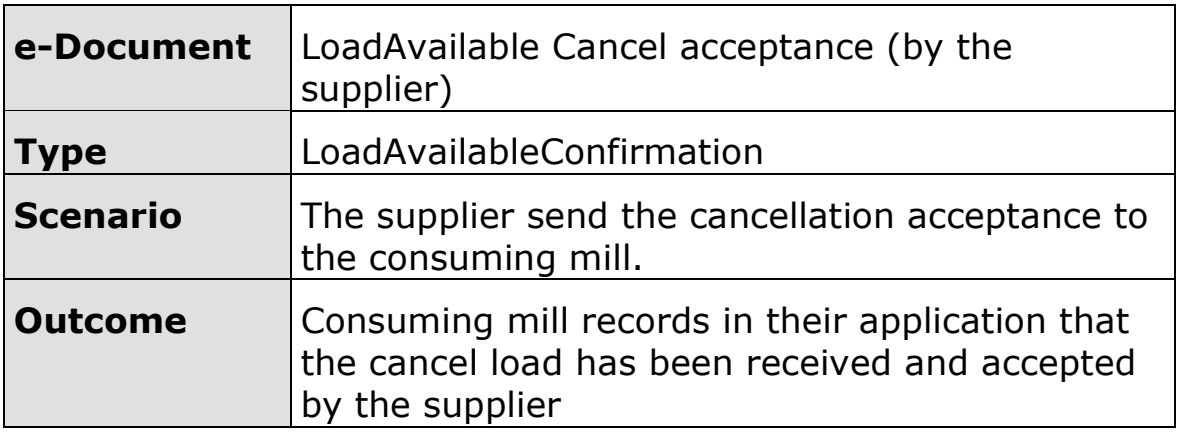

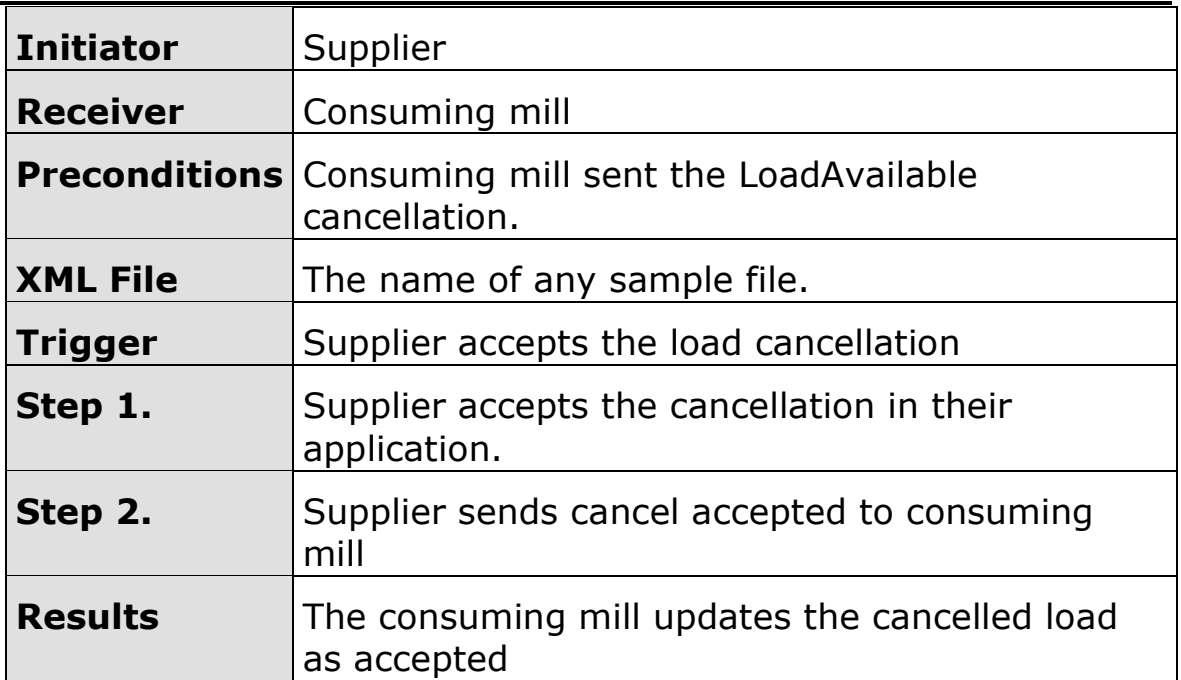